# forum kriminalprävention

Zeitschrift der Stiftung Deutsches Forum für Kriminalprävention

## **Hinweise für Autor:innen**

[Stand: Mai 2022]

### *Selbstverständnis*

An der Schnittstelle von Theorie und Praxis bietet *forum kriminalprävention* eine Kommunikationsplattform für alle Akteure aus kriminalpräventiven Handlungsfeldern. Die Autor:innen stellen neue Erkenntnisse aus der Forschung vor, berichten von konkreten Projekten vor Ort und diskutieren aktuelle kriminalpolitische Entwicklungen. Zum einen möchte *forum kriminalprävention* einen Beitrag für einen Wissenschaft-Praxis-Transfer aus den präventiven Bezugsdisziplinen wie Kriminologie, Psychologie, Soziologie, Erziehungswissenschaften sowie Soziale Arbeit leisten. Zum anderen soll der Austausch und die Vernetzung derjenigen vorangetrieben werden, die sich in Polizei und Justiz, Politik und Verwaltung, Jugend- und Sozialarbeit, in Kindertagesstätten und Schulen und nicht zuletzt in kriminalpräventiven Gremien mit der Reduzierung und Vorbeugung von Kriminalität befassen.

### *Einreichung von Manuskripten*

Bitte senden Sie Ihre Beiträge ausschließlich per E-Mail und in einem gängigen Textverarbeitungsformat an die Redaktion. Manuskripte können jederzeit eingereicht werden. Es empfiehlt sich, vorab mit der Redaktion in Verbindung zu treten. Bei allen Beiträgen sollte ein klarer Anwendungsbezug zur Kriminalprävention erkennbar sein. Die Redaktion entscheidet darüber, ob, wann und ggf. mit welchen Auflagen ein Manuskript veröffentlicht wird. Publiziert werden in erster Linie Projekt-, Evaluations-, Praxis- und Tagungsberichte sowie wissenschaftliche Aufsätze und Buchbesprechungen.

Bevorzugt werden Originalbeiträge, die noch nicht anderweitig veröffentlicht worden sind. Falls der Beitrag in ähnlicher oder gleicher Form bereits an anderer Stelle erschienen ist und ein Nachdruck möglich ist, nennen Sie bitte in einer Fußnote auf der ersten Seite des Beitrags die Originalquelle. Umgekehrt ist auch ein Abdruck eines Originalbeitrags in *forum kriminalprävention* in einer anderen Zeitschrift grundsätzlich möglich, bedarf jedoch der vorherigen Genehmigung.

Wenn Sie *forum kriminalprävention* noch nicht kennen, empfiehlt es sich, in den beiden letzten Ausgaben zu blättern, die online unter [https://www.forum](https://www.forum-kriminalpraevention.de/archiv.html)[kriminalpraevention.de/archiv.html](https://www.forum-kriminalpraevention.de/archiv.html) verfügbar sind. Dort können Sie sich orientieren, was Sprachstil, Gliederung, Zitierweise, Verwendung von Grafiken und Bildern etc. betrifft.

# *Gliederung des Textes*

Eine **Heftseite** entspricht etwa 6.300 Zeichen inkl. Leerzeichen (entspricht im Worddokument mit Schrift Arial, Schriftgröße 11, Zeilenabstand 1,5. etwa 2,25 Seiten). Die meisten Beiträge in *forum kriminalprävention* haben einen Umfang von 2-4 Heftseiten.

Bitte halten Sie den Titel möglichst kurz und prägnant. Detaillierte Angaben können im Untertitel gemacht werden. Dem Text vorangestellt ist ein kurzes Intro, in dem die Fragestellung des Beitrages kurz hergeleitet wird oder eine Zusammenfassung des Beitrags in verdichteter Form erfolgt (300 bis maximal 900 Zeichen inkl. Leerzeichen).

Bitte verzichten Sie auf eine Nummerierung von Kapitelüberschriften. Häufig bietet es sich an, die Kapitel mittels Zwischenüberschriften in überschaubare Texteinheiten zu untergliedern. Alle Überschriften sollten pointiert formuliert sein und möglichst einen inhaltlichen Bezug zum Text herstellen. Eine steckbriefartige Darstellung eines vorgestellten Forschungs- oder Praxisprojekts kann in einem vom Text abgesetzten Infokasten erfolgen.

Extremivenuspray Provention von Insker Militanz und Linksextremismus

#### Systematische Übersicht und Erkenntnisse zur Evoluzion Marius Robert

Gewältzige Ausschreibungen ber Großerugnassen wie dem G20-Giphil 2017 in Hamburg worker die Friege auf, als Gefahren durch den Linkeschermannun bzw. finke Militärz unternatolist wurden. Der Staat minst der Extremionsupptiverbox seit sinigen Jahren eine hohe Bedeutung bei und Kreier seit 1992 erreprechende Programme und Moßnahmer Denin Anzahl ist im Benech des Linksezkensensen deutlich geringer

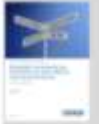

Zu kommt Projekt der Linkseatterreumpgarävertion begt om Affordich zugängliche Evaluations benefit see. Das NZK at democh der Frage nachgegangen, ob der vorhander Informationen aus Programmevolustionen sowie parlamentamisten Antragen Richtschlos auf die Präverbungsrank, ihre Problems und Verbesserungsneglichkeiten zu Artung 2019 veröffentlichten Forschungssynthese sind die Ergebrause und Empfehl provertiert. Nachfolgender Artikel fasst die wesertlichen frihalle zusamme

Militardo Gespelt becarrander Handkonenchedurt

Artizolich des 020-Goleis im Juli 2017 kam es in Handurg zu geweittlich Ausschreibungen. Die Nachrichten waren geprägt von Bildern, die Stein- und Flaschenwürfe auf Polizisten, Schneisen der Verwolstung entlang garuner Skalleratige, Immerente Fahrzwage und Pfünderungen von Ladenkilden zeigten. Ähnlich wie dies bereits im März 2015 bei Protesten gegen die Eröffnung des Neubaus der Europäischen Zentralbank in .<br>Frankfurt der Fall gewesen ist, hat die Brutalität dieser Bilder eine öffentliche Elskussion über<br>die Clattibritchkeit – des – Linksachsmannus – avagelöst. – Betragungen – von Demonstrationshisterhmem weisen darauf hin, dass dese deutliche Kritik am kapitalistischen aten formåeren, mehrhetlich jedoch keine demokratielsindichen Einstellungen

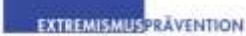

### **Prävention von linker Militanz** und Linksextremismus

Systematische Übersicht und Erkenntnisse zur Evaluation

#### Marcus Kobor

The set of the second comparison of the condensation are seen can can be a second control of the second and the magnitude of the dust must be expected in the second second and the second second control of the second secon

Vi de vo animalo des l'antidependental doublet gen<br>remotiva del l'antidependental de l'antidependental de l'antidependental<br>remotiva de l'antidependental de Cos ASE et devenir del president<br>de la remotiva del l'antidepende mouse aur der Phanemonogen<br>nimot day Dryndesse und Dmy<br>nied oder Dryndesse und Dmy<br>nied oder Dryndesses unhämt

#### sena dewant pegripuust<br>toristaansee

knillmicht das GSD-Siplem im Just<br>2 kam et in Horbburg zu gewunft?<br>en Ausschneitungen: Die Nachricht<br>wahen geprägt von Bilbern, die<br>1. lichtienen der Verwüslung ers.<br>1. lichtienen der Verwüslung ers. GEFORE SERIES mpage, groni

treton. Den git auch für son:<br>nommer, die angaben, radikaler **SCHOOL** ner no

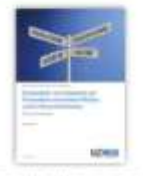

Um die Kontaktaufnahme für Fragen und Anmerkungen zum Artikel aus der Leserschaft zu erleichtern, ist am Ende des Textes die institutionelle Anbindung der Autoren sowie eine E-Mail-Kontaktadresse anzugeben.

### *Beispiel:*

*Max Mustermann ist Kriminalhauptkommissar in Beispielstadt, Kommissariat Vorbeugung, Kontakt: max.mustermann@polizei.nrw.de*

### *Illustrationen*

Die Einbindung von Bildern und Grafiken erhöht die Lesbarkeit, die Attraktivität und den Informationsgehalt eines Textes. Bitte senden Sie uns entsprechende Dateien separat, in einer ausreichend hohen Auflösung (300 dpi) und in einem – bestenfalls – bearbeitbarem Format (z.B. Excel), damit ggf. Umformatierungen und formale Anpassungen vorgenommen werden können. Bitte benennen Sie die separat mitgelieferten Bilddateien entsprechend und vermerken Sie im Text, wo welche Abbildung platziert werden soll. Die Redaktion geht davon aus, dass durch die Veröffentlichung von Bildmaterial weder Urheberrechte noch Persönlichkeitsrechte Dritter verletzt werden. Alle Illustrationen müssen einen Bildnachweis aufweisen. Tabellen sollten nur benutzt werden, wenn keine anderen Visualisierungsmöglichkeiten (zum Beispiel Balkendiagramm) zur Verfügung stehen. Schaubilder und Diagramme versehen Sie bitte mit allen zum Verständnis notwendigen Informationen und mit einer nummerierten Abbildungsbeschriftung inkl. Quellenangabe.

### *Beispiel:*

*Abbildung 1: Entwicklung der Jugendkriminalität in Nordrhein-Westfalen 2005-2010 (Quelle: LKA NRW)*

# *Sprache*

Bitte verfassen Sie ihren Artikel in einer leicht verständlichen Sprache. Achten Sie auf einen flüssigen Schreibstil, eine nachvollziehbare Argumentation und einen abwechslungsreichen Satzbau. Vermeiden Sie bitte eine häufige Verwendung von Fremdwörtern und Fachbegriffen und erklären Sie diese ggf. kurz, sobald sie zum ersten Mal im Text auftauchen. Längere Fremdzitate und Paraphrasierungen bitte nur vornehmen, wenn unbedingt erforderlich. Als Genderform wird die barrierefreie Doppelpunktvariante bevorzugt: "Autor:innen".

Die Verwendung von Fußnoten und Quellenangaben mit weiterführenden Anmerkungen ist auf ein Minimum zu beschränken. Hervorhebungen im Text sind kursiv vorzunehmen. Alle nicht allgemein bekannten Abkürzungen bitte bei der ersten Nennung ausschreiben. Der Beitrag sollte in einer geschlechtergerechten Sprache abgefasst werden. Benutzen Sie für Prozentangaben bitte "%" mit einem Leerzeichen zwischen Zahl und Prozentzeichen. Bei Zahlenangaben setzen Sie bitte ein Leerzeichen ab einem Wert von 1 000.

# *Zitierweise*

Beim Zitieren von Literatur geben Sie bitte stets die Quelle mit Nennung von Autor/-in(en), Erscheinungsjahr und ggf. Seitenzahl(en) an - entweder direkt in Klammern am Satzende oder in einer Fußnote (hinter Punkt oder Komma). Bei der Auflistung der vollständigen Literaturangaben in einem nachgestellten Literaturverzeichnis orientieren Sie sich bitte an den Richtlinien der American Psychological Association (APA). Wenn von Berichten, Statistiken oder Artikeln, die Sie zitieren, eine Online-Version verfügbar ist, geben Sie diese bitte auch stets im Literaturverzeichnis an. Prüfen Sie bitte nach der Fertigstellung und vor dem Versand des Manuskripts, ob alle im Text angegebenen Quellen auch tatsächlich und korrekt im Literaturverzeichnis aufgeführt sind.

 Hinweise zum Zitieren nach den Richtlinien der American Psychological Association (APA): <https://www.unicum.de/de/erfolgreich-studieren/hausarbeit-co/apa-zitieren>

# *Ablauf*

Nach Eingang Ihres Manuskripts, das auf der Grundlage dieser Autorenhinweise verfasst wurde, prüft die Redaktion Ihren Text zunächst auf formale Richtigkeit und Rechtsschreibung. Weiterhin unterbreitet die Redaktion Ihnen ggf. Vorschläge, in denen beispielsweise Sätze umformuliert, eine Zwischenüberschrift eingefügt oder Aufzählungszeichen verwendet werden können. Sie erhalten dann ggf. Ihr Manuskript im Bearbeitungs- und Kommentarmodus zurück. Bitte überprüfen Sie dann, welche Änderungsvorschläge Sie übernehmen möchten und welche nicht, und senden den Text an die Redaktion zurück. Die Redaktion leitet den Text weiter an die Druckerei, die das Layout und den Satz macht. Die Druckerei übersendet der Redaktion die Korrekturfahne als PDF. Bei der erneuten Prüfung vermerkt die Redaktion ggf. weitere notwendige oder optionale Korrekturen als Kommentar im PDF und übersendet Ihnen die kommentierte Korrekturfahne mit der Bitte zur Freigabe – ggf. mit der Auflage, dass noch einige letzte Änderungen und Korrekturen von der Druckerei eingearbeitet werden sollen. Die Redaktion überprüft dann in einem letzten Schritt, ob die Druckerei diese Korrekturen auch tatsächlich und richtig umgesetzt hat, und erteilt der Druckerei die Freigabe. Nach Druck und Auslieferung der Zeitschrift erhalten Sie drei Belegexemplare der Ausgabe. Wenn Sie weitere Belegexemplare zu Zwecken der Öffentlichkeitsarbeit benötigen, stellen Sie bitte vorab eine entsprechende Anfrage an die Redaktion.

*Redaktion*

Wolfgang Kahl Stiftung Deutsches Forum für Kriminalprävention (DFK) Graurheindorfer Straße 198, 53117 Bonn Tel 0228-99681-13190 Emai[l wolfgang.kahl@bmi.bund.de](mailto:wolfgang.kahl@bmi.bund.de) Web [http://www.forum-kriminalpraevention.de](http://www.forum-kriminalpraevention.de/)

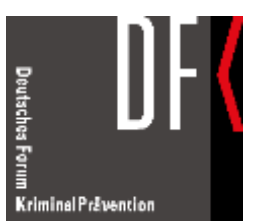